**Ontwikkel en codeer een hitte-alarm dat afhankelijk van de temperatuur en al dan niet een baby in de auto (gesimuleerd door een magneet) een alarm laat afgaan en een boodschap weergeeft. Open het document HitteAlarm.tns in de folder Unfold.**

### **Flikkerend LED**

Sluit de LED-module aan op poort OUT 1. Run de code flash.py op pagina 1.1!

**Hitte-Alarm**

from ti\_hub import \*  $f$ lash =  $led("OUT1")$ 

for i in range(5):

- flash.on()
- $\leftrightarrow$  sleep(1)
- $\leftrightarrow$  flash.off()
- $* * sleep(1)$

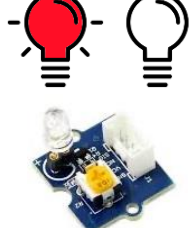

#### **Sirenetoon**

Sluit de luidspreker aan op de poort BB1. Run de code sirene.py op pagina 2.1!

from ti\_hub import \* sound = speaker("BB1")

for i in range(5):

 $*$  sound.tone(500,1)

- $* * sleep(1)$
- $*$  sound.tone(375,1)

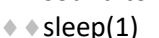

# **Temperatuur meten**

Sluit de luidspreker aan op de poort BB1. Run de code temperatuur.py op pagina 4.1!

from ti\_hub import \*

temp = temperature("IN1") while get  $key()$  != "esc":

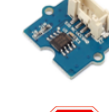

 $*$  **t** = temp.measurement() print("Temperature =",t)  $* * sleep(0.5)$ 

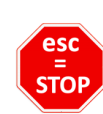

#### **Magneet**

Sluit de Hall-sensor\* aan op de poort BB1. Run de code magneet.py op pagina 5.1!

#### from ti\_hub import \*

mag = magnetic("IN3")

while get  $key()$  != "esc": # int(m) = gehele deel m  $\bullet \bullet m$  = mag.measurement()  $\rightarrow$  print("Spanning =",int(m))  $* * sleep(0.5)$ 

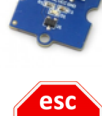

#### **Alarm**

Combineer beide codes voor een alarm. Run de code alarm.py op pagina 3.1!

from ti\_hub import \*  $f$ lash =  $led("OUT1")$ sound = speaker("BB1")

- for i in range(5):
- $\leftrightarrow$  flash.on()
- $\leftrightarrow$  sound.tone(500,1)
- $\leftrightarrow$  sleep(1)
- $\leftrightarrow$  flash.off()
- $*$  sound.tone(375,1)
- $\leftrightarrow$  sleep(1)

Pas de code aan zodat:

- het alarm 10x afgaat,
- ieder signaal 0,5 seconden duurt.

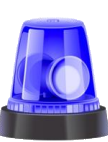

## **Magneetdetectie**

Voeg een if..else.. Statement toe. Run de code detectie.py op pagina 6.1!

#### from ti\_hub import \*

mag = magnetic("IN3")

- while get  $key()$  != "esc":
- $+m = mag$  magnet ()
- $\rightarrow$  print("Spanning =",int(m))
- $*$  if m < 100:
- print("Magneet aanwezig")
- $\bullet \bullet$  else:
- print("Magneet niet aanwezig")
- $* * sleep(0.5)$

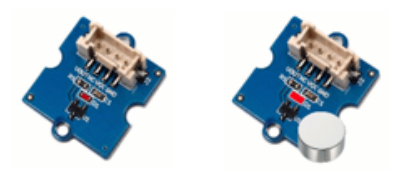

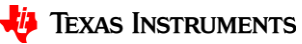

(\*) De Hall-sensor meet een elektrische spanning wanneer een magneet (zuid-polig) loodrecht aan de Hall-sensor komt en schakelt hoog wanneer de magneet verdwijnt.

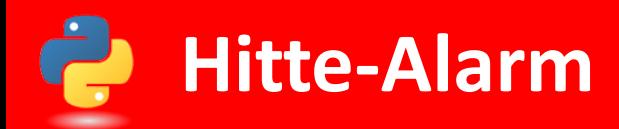

#### **Hitte-Alarm** Combineer voorgaande codes voor de simulatie van een hitte-alarm. Run de code hitte\_alarm.py op pagina 7.1! from ti\_hub import \* from ti\_draw import \* esc geluid = speaker("BB1") flash = led("OUT1") STOP temp = temperature("IN1") mag = magnetic("IN 3") Finished def alarm\_groen(x):  $\triangleq$  draw text(80,70,"HITTE-ALARM") HITTE-ALARM  $\triangleq$  draw\_text(80,90,"Temperatuur in auto = {}".format(x)) Temperatuur in auto = 23.75 Baby niet in auto  $\bullet$  set color(14,107,14) Geen gevaar :- )  $\diamond$  + draw text(80,110,"Baby niet in auto") draw\_text(80,130,"Geen gevaar :-)") Finished  $def$  alarm  $oranie(x)$ :  $\leftrightarrow$  draw\_text(80,70,"HITTE-ALARM") HITTE-ALARM  $\triangleq$  draw\_text(80,90,"Temperatuur in auto = {}".format(x)) Temperatuur in auto = 24.75 Baby in auto  $\bullet$  set\_color(255,131,0) Baby will mee! :- | draw\_text(80,110,"Baby in auto")  $\triangleq$  draw\_text(80,130,"Baby wil mee! :-|") Finished def alarm\_rood(x): draw\_text(80,70,"HITTE-ALARM") HITTE-ALARM  $\triangleq$  draw text(80,90,"Temperatuur in auto = {}".format(x)) Temperatuur in auto = 25.75  $\leftrightarrow$  set color(255,0,0) Baby in auto Baby in gevaar! :- (  $\leftrightarrow$  draw\_text(80,110,"Baby in auto")  $\triangleq$  draw\_text(80,130,"Baby wil mee! :-(") use\_buffer() while get  $key()$  != "esc":  $\bullet$   $\bullet$  clear(); set color(0,0,0) **Print**  $\cdot \cdot t$  = temp.measurement() Temperatuur in auto  $\ast \ast m$  = mag.measurement()  $*$  if m > 100:  $\leftrightarrow \leftrightarrow \bullet$  alarm groen(t) **Print No** Baby in auto? Baby niet in auto else:  $\star \star \star \text{if } t \leq 25$ : Yes  $\leftrightarrow \leftrightarrow \leftrightarrow$  alarm oranje(t) else: **Print No** Temperatuur  $\leftrightarrow \leftrightarrow \leftrightarrow \bullet$  alarm rood(t) in auto  $> 30$ Baby wil mee :-|  $\leftrightarrow \leftrightarrow \leftrightarrow$  for i in range(1) Yes  $\dots$   $\dots$   $\dots$   $\dots$   $\dots$   $\ddots$  flash.on(); sound.tone(500,1)  $\leftrightarrow \leftrightarrow \leftrightarrow \leftrightarrow \leftrightarrow$  sleep(0.5) **Print** Baby in auto  $\dots$   $\dots$   $\dots$   $\dots$   $\dots$   $\ddots$  flash.off(); sound.tone(375,1) Baby in gevaar :-(  $\leftrightarrow \leftrightarrow \leftrightarrow \leftrightarrow \bullet$  sleep(0.5) paint\_buffer()

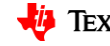